## **CERTIFICATION POWERPOINT 2019**

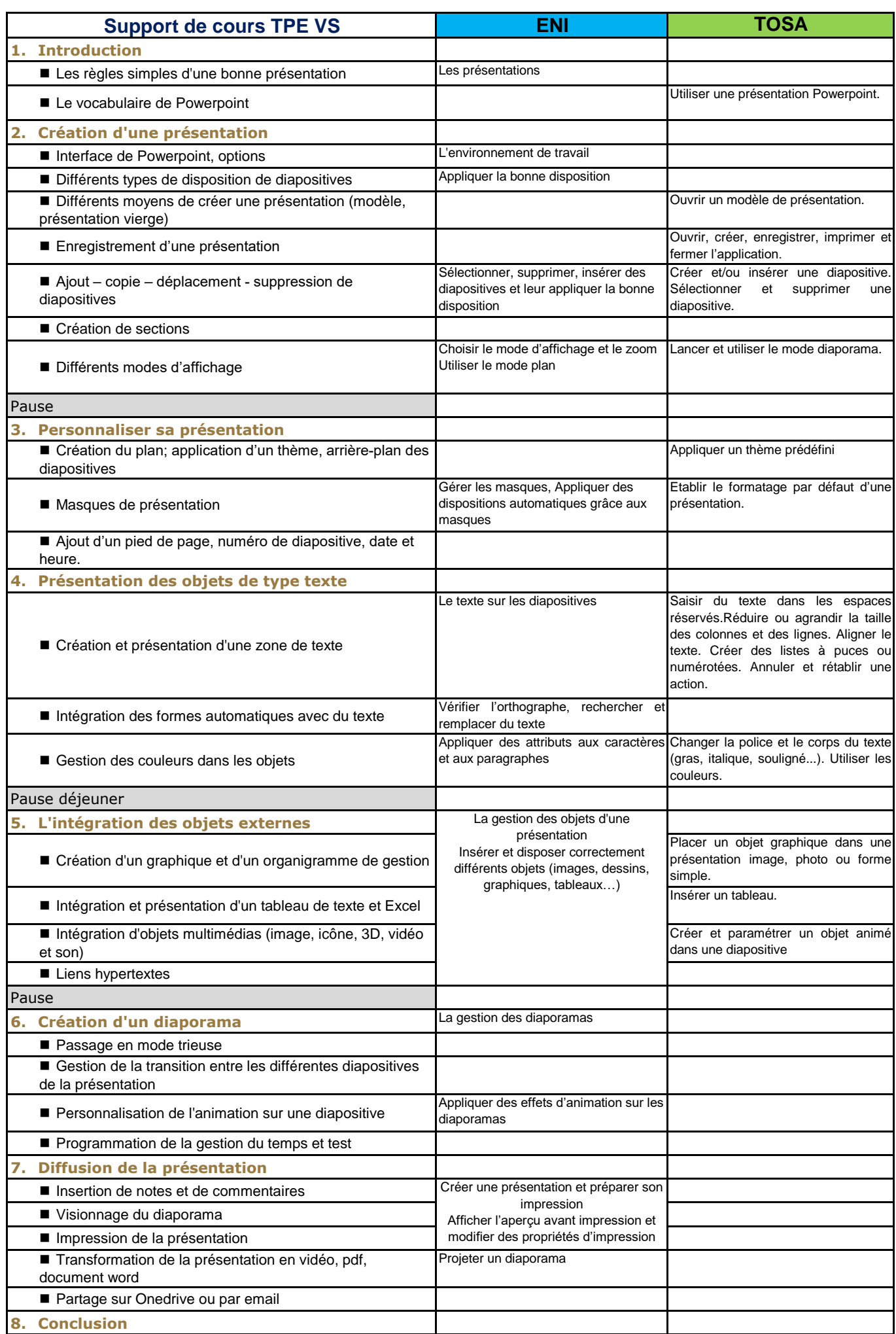